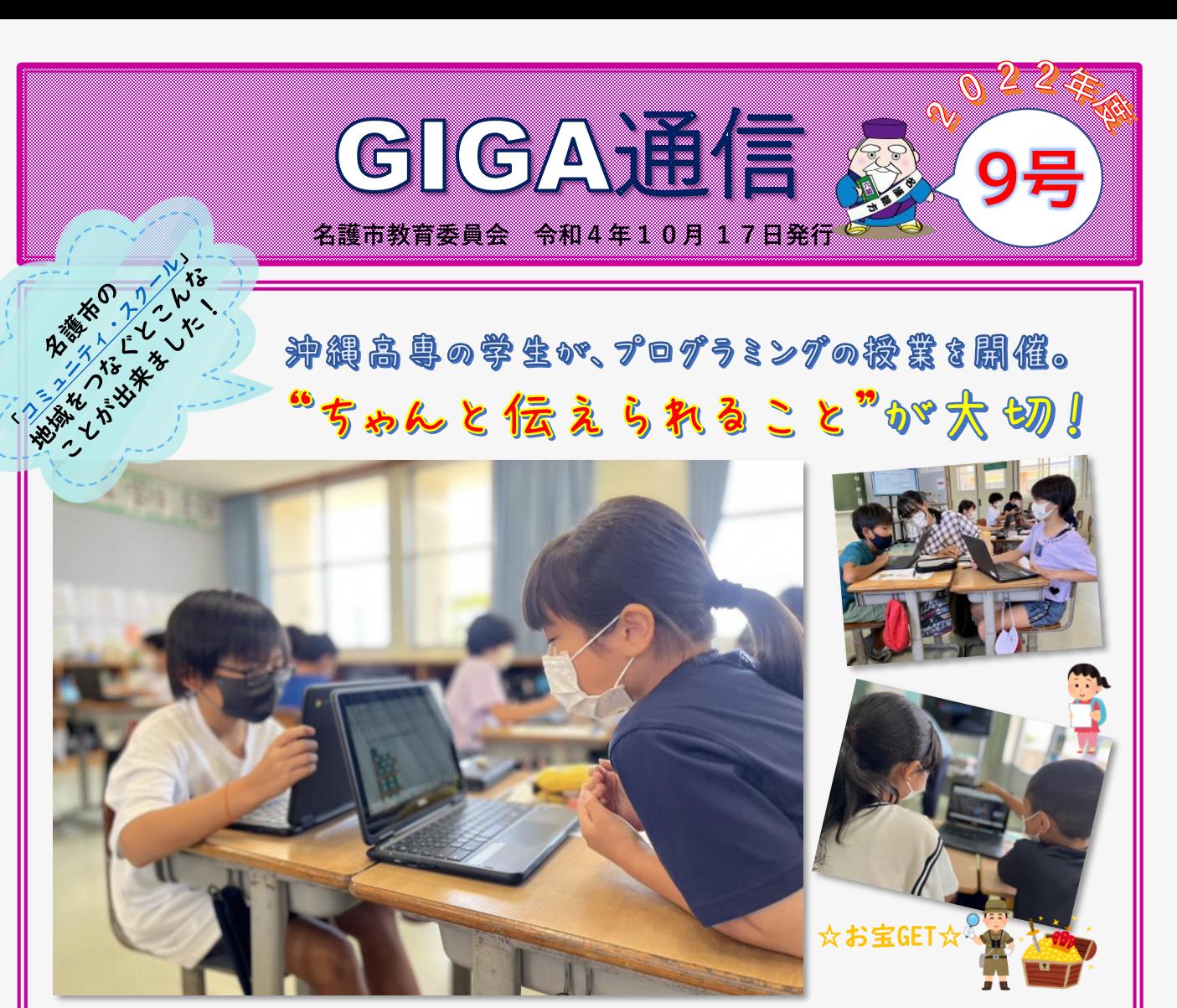

[沖縄高専の](https://www.okinawa-ct.ac.jp/)学生が作成した"ペアプログラミング"をつかって久辺小学校3・4年生が プログラミングを体験!

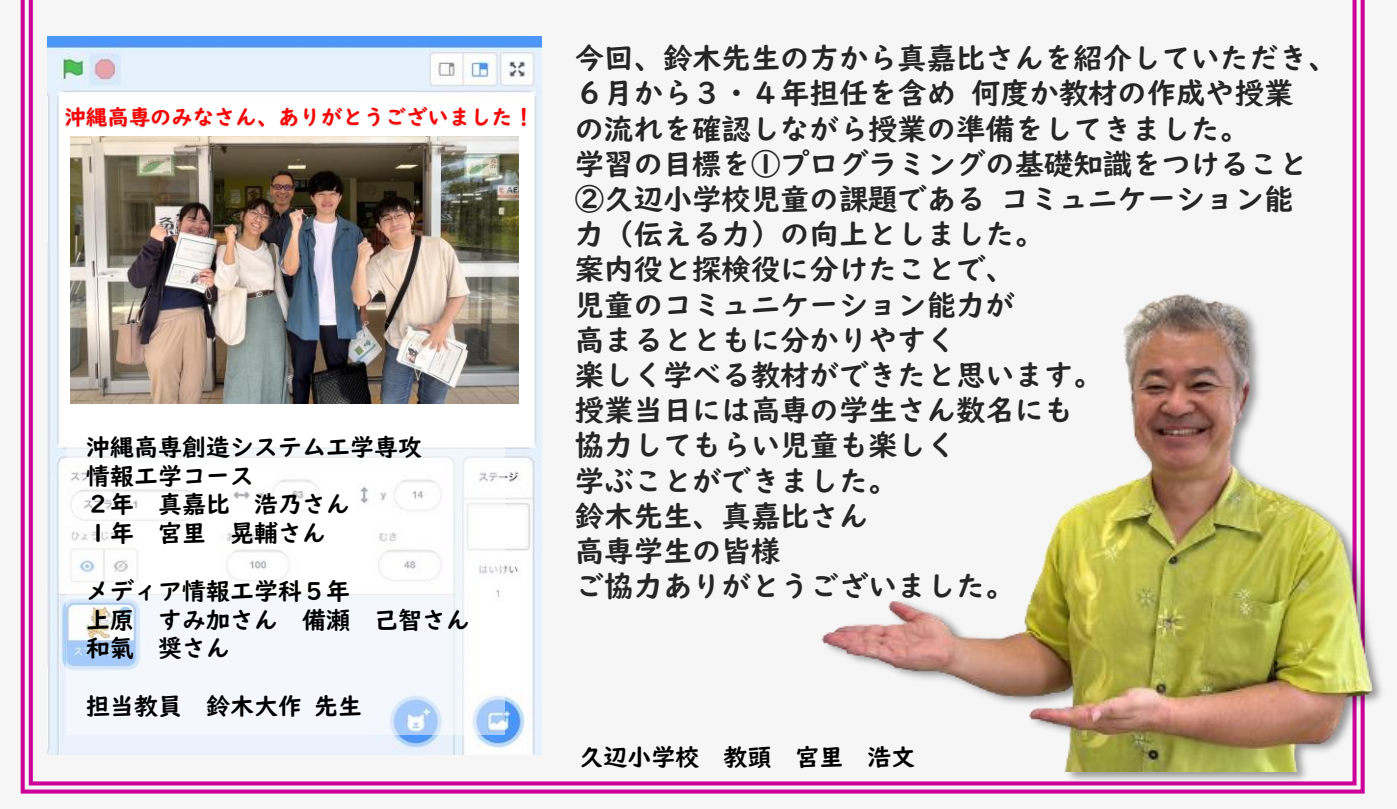

## 紙に書く→動いてみる→仕組みを知る→やってみる! ちゃんとステップを踏むからわかりやすい!

久辺小学校3,4年生を対象に、沖縄高専創造システム工学専攻情報工学コース2年の真嘉比浩乃さんを 講師に迎え、"ペアプログラミング"の授業が行われました。

書いてわかる

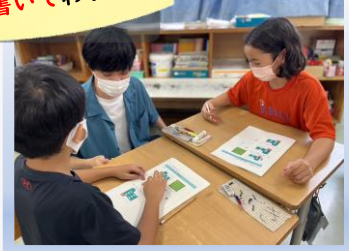

はじめはプリントを使って講師が 言う通りにコマを進める。「右方 向へ2歩進む。もし旗の形が四角 なら下方向へ3歩く。もし三角の 旗があれば左へ一歩進む」何番の マスに宝はありましたか?

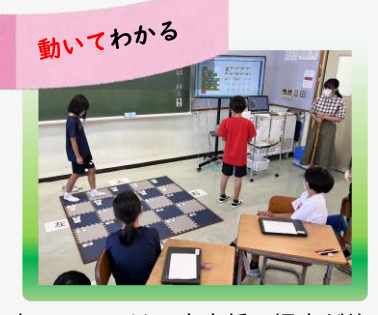

次のコマでは、案内係の児童が後 ろ向きで指示を出し、探検係が指 示された通りにマスを進んで宝を 探す。案内係の声の大きさ、探検 係の質問の仕方、どんな言葉を使 うとわかりやすいか案内するため のセリフを考えさせます。

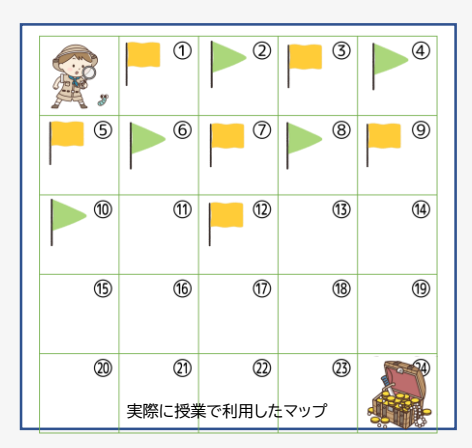

ペアプログラミングとは、二人一組で ドライバー(探検係)とナビゲーター(案 内係)の係をそれぞれの児童が行いなが ら、協力して同じ問題を解くプログラ ミング手法の1つです。今回の授業では、 案内係にプログラミングで書かれた宝 までの道順を読み解いて案内してもら い、探検係に実際に宝を探し当てても らいました。ペアと相談し、時には係 を交代しながら能動的に問題を解き進 めることで、授業を楽しみつつ高い教 育効果が期待できると思います。

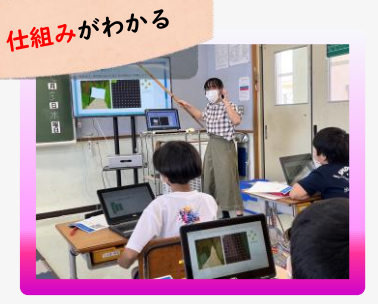

いよいよChrome端末を使ってペア プログラミングを学習します。

あらかじめ担任が振り分けたペア (4年生は隣の席の児童)がそれ ぞれ「案内係」「探検係」になり、 宝さがしがスタートします。

お互いの端末画面は見えないので、 どうしたら伝わりやすいのか、言 い方を工夫して指示をだします。

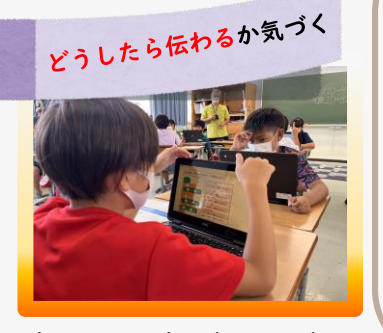

今回のペアプログラミングでは お互いが分かりやすい言葉で 聞き取りやすい声の大きさ、 言葉のペースなどを意識して コミュニケーションを取ること がカギになっていることに気づ きます。

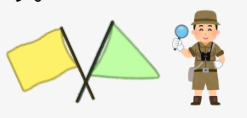

沖縄高専創造システム工学専攻 情報工学コース2年 真嘉比 浩乃さん

## 12月までに必ず受講してください!

**7月1日にミライムでお知らせしている 「事例で学ぶ学校情報セキュリティ研[修@広教](https://g.milim.jp/nago/redirect/?goto=https%253A%252F%252Fwww.hirokyou.co.jp%252Fiss%252F)」の受講は 12月31日までです。終了間際に慌てないように 早めに受講しましょう!** ※**詳細については名護GIGA共有ドライブ: [https://drive.google.com/drive/folders/1evQI-](https://g.milim.jp/nago/redirect/?goto=https%253A%252F%252Fdrive.google.com%252Fdrive%252Ffolders%252F1evQI-Me8OjeYMd0VT21rnUaRAKiN9XX1)Me8OjeYMd0VT21rnUaRAKiN9XX1**

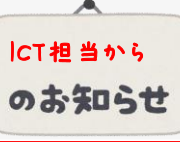

o

ラインズeライブラリアドバンス 先生サポートサイト [https://support.education.ne.jp/ela/ela20](https://support.education.ne.jp/ela/ela2020_tutorial.html) 20\_tutorial.html

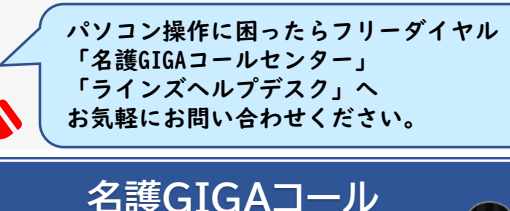

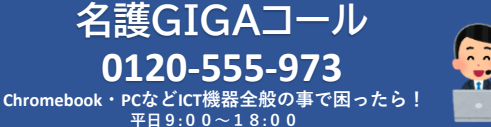

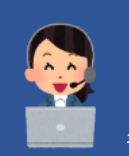

**ラインズ ヘルプデスク 0120-49‐7130 ラインズeライブラリの事で困ったら! 平日9:00~17:00**